## HTML PDF - Télécharger, Lire

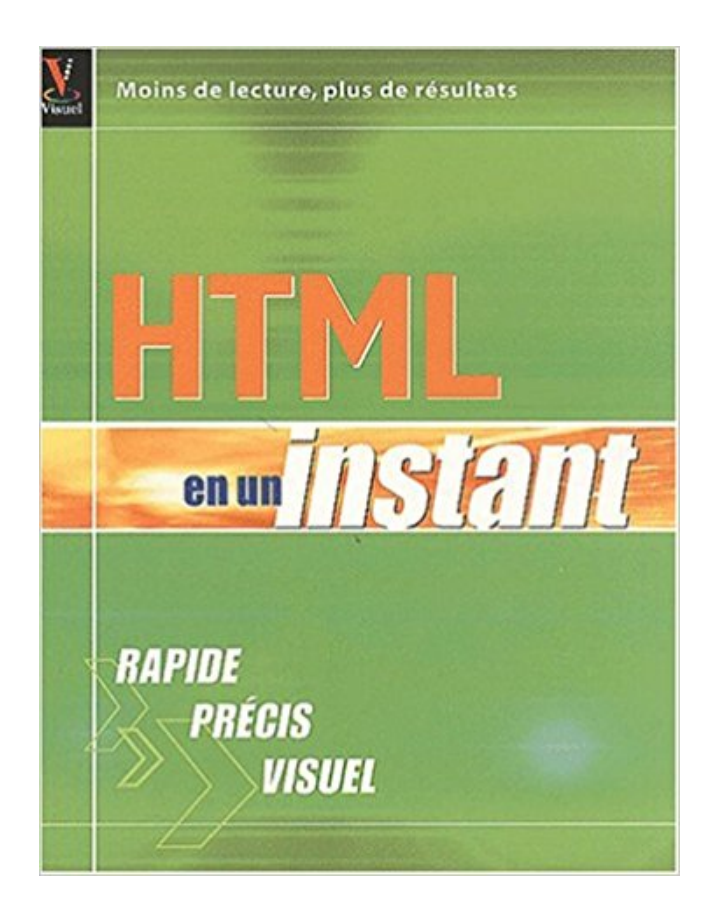

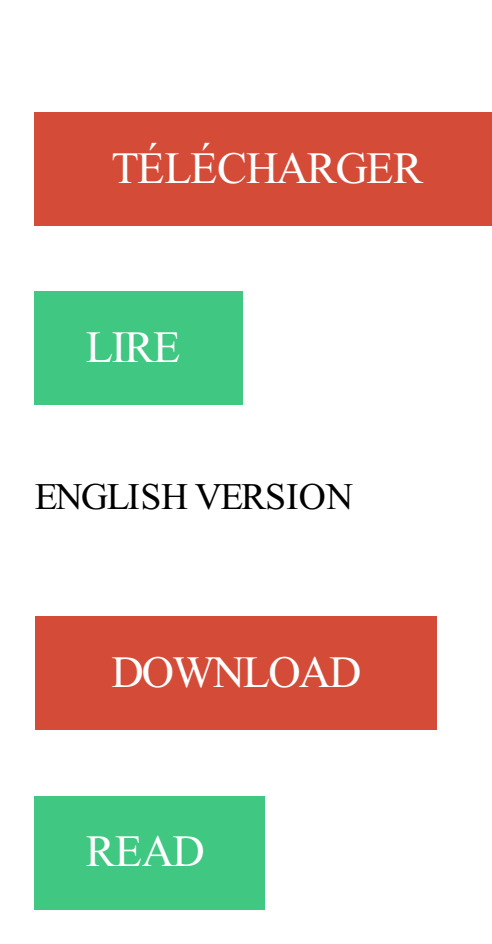

## Description

La seule façon de démarrer au plus vite avec HTML.

Vous appartenezà un établissement d'enseignement supérieur, un service culturel ou consulaire ? Identifiez-vous pour accéder aux dossiers. Vous êtes un. Certaines balises HTML sont acceptées dans les commentaires WordPress. Toutefois cette fonctionnalité peut laisser des pirates insérer du code malveillant.

Il est conçu pour que les habitués au code HTML se sentent à l'aise. Si vous avez des connaissances d'autres langages de gabarit orientés texte, tels que.

Fêtez le 150e anniversaire du Canada avec tout ce qu'il vous faut pour la vie ici : meubles patio, articles de sport, quincaillerie, articles ménagers, pneus et.

Remarque : le Gestionnaire des paramètres qui figure ci-dessus n'est pas une copie d'écran, mais bien la version exécutable de ce programme. Cliquez sur les.

21 juil. 1996 . Le guide rapide du langage HTML établie la liste de toutes les étiquettes que les versions courantes des navigateurs W3 sont capables de.

10 sept. 2017 . L'élément HTML div (qui signifie division du document ) est un conteneur générique qui permet d'organiser le contenu sans représenter rien.

Tout ce qu'il vous faut pour des vidéos éblouissantes. Introduisez votre contenu ou enregistrez une vidéo de votre écran en toute simplicité et ensuite utilisez.

Suivi DHL Express- suivez un colis ou une expédition et vérifiez le statut de livraison en ligne. Suivre un colis maintenant.

Le langage HTML est un langage informatique qui permet de créer et structurer des pages Web. Par définition, toutes les pages Web sont faites de code HTML,.

Cela aura mis un certain temps, et même un temps certain, mais c'est officiel depuis le 28 Octobre 2014, HTML 5 est une recommandation officielle du W3C .

Conditions actuelles et prévisions pour les villes canadiennes sélectionnées.

Le HTML et le CSS, deux standards. Si le monde de l'informatique vous plaît et que vous êtes tenté d'apprendre la programmation informatique, vous serez.

. ajouter des commandes Xcas à un document LaTeX pour le compiler en HTML+MathML avec un bon rendu des formules mathématiques et la possibilité pour.

Fournisseurs, faites-vous connaître! Completez notre formulaire d'inscription en ligne et indiquez les informations sur votre entreprise et votre activité.

L'HyperText Markup Language, généralement abrégé HTML, est le format de données conçu pour représenter les pages web. C'est un langage de balisage.

il y a 5 jours . Les valeurs permises pour HTML5 sont définies par BCP47 et pour HTML 4 par la RFC1766. Cet attribut ne doit être utilisé que si l'attribut href.

Bonjour! In this chapter we will learn to introduce ourselves. We will also learn useful vocabulary and phrases pertaining to the classroom.

Le HTML (« HyperText Mark-Up Language ») est un langage dit de « marquage » (de « structuration » ou de « balisage ») dont le rôle est de formaliser l'écriture.

Convertissez facilement des pages web HTML en fichiers PDF préservant l'aspect des pages avec Adobe Acrobat, votre convertisseur HTML-PDF de référence.

Vous êtes à la recherche d'un stage étudiant, en France, d'un stage étudiant de fin d'étude ? Le site de L'Etudiant vous propose des milliers d'offres de stages.

TEXT TIMER. XML OBJECT. SOUND CONTROLLER. undefined. 100%. undefined. undefinedundefinedundefinedundefined. SOUND. undefined undefined.

Toute l'actualité santé avec le magazine santé Doctissimo, site médical grand public. Tout savoir sur votre santé avec le guide des médicaments, les symptômes.

Les oiseaux de France - Liste des oiseaux - 577 espèces.

Retrouvez le direct TV de France info. Toute l'info en direct et les meilleures vidéos en streaming et replay. Actualité France et Monde, Interviews,.

Après l'unité 3 de Bravo ! 1 99 secondes pour équiper un maximum de sportifs, pas une minute à perdre ! Objectifs : Les adjectifs de nationalité, le vocabulaire.

Html. est. un. langage. de. balises. |1 1 Les balises Les balises sont des commandes à l'intention du navigateur et saisies entre des signes inférieur à (<) et.

Exercices éducatifs gratuits de la maternelle au secondaire en ligne et à télécharger.

. passer l'introduction . Dioramas de neuf grandes p riodes. Quaternaire. M sozo que - Cr tac . C nozo que - Eoc ne. Pal ozo que - D vonien.

Inscrire une municipalité, Abercorn (Village), Acton Vale (Ville), Adstock (Municipalité), Aguanish (Municipalité), Albanel (Municipalité), Albertville (Municipalité).

Regarder france 3 en direct et en streaming 24h/24 - tous les programmes france 3 en direct sur france.tv.

Rejoignez une réunion WebEx test à partir de votre système ou de votre périphérique. Puis commencezà organiser votre première réunion avec partage.

LA CHAINE QUI RASSEMBLE. NOS CHAINES EN DIRECT. Copyright RTI -

Radiodiffusion Télévision Ivoirienne Tous droits reservés.

La compétition préliminaire européenne est celle qui compte le plus grand nombre de places disponibles pour disputer la phase finale de la Coupe du Monde.

Dreamweaver génère pour vous le code HTML nécessaire. Enfin, il faut bien l'admettre, la qualité du code HTML et CSS généré par Dreamweaver est.

Documentation et manuel de l'utilisateur (en Anglais). Document au format PostScript, PDF, HTML ou texte. Ensemble de fichiers HTML dans une archive TAR.

We're moving to our new free All-in-One app! Get it here:

https://play.google.com/store/apps/details?id=com.sololearn. Learn HTML in a greatly improved.

10 sept. 2017 . L'élément HTML li représente un élément d'une liste. Cet élément doit être contenu dans une liste ordonnée (c'est-à-dire au sein d'un élément.

Plan du Site, img, Politique d'éthique, img, Contact. /HONcode/Patients/Conduct\_f.html, Dernière modification : 2 mai 2017, © copyright HON 2017.

DOCTYPE>, L'inclusion du DOCTYPE dans un document HTML assure que le navigateur interprétera la version HTML ainsi déclarée. En HTML5 le doctype à.

L'année 2009 a fêté le bicentenaire de la naissance de Charles Darwin et les 150 ans de son ouvrage « l'Origine des espèces ». Créé pour l'événement, ce site.

BODY> Délimite le corps de la page HTML devant s'afficher dans la fenêtre du navigateur <BODY alink=#XXXXXX>.</BODY> Définit la couleur des liens.

24 mai 2016 . URL : http://www.laviedesidees.fr/Un-splendide-isolement.html .

http://www.umbruch-bildarchiv.de/bildarchiv/ereignis/010501berlin.html.

Contactez-nous - Bibliothèque virtuelle en mathématiques.

Codes couleur HTML fournit des outils de couleur gratuits pour trouver les codes HTML pour vos sites web. Le tableau de couleurs HTML et la sélection de.

L'unité em est relative à la taille de la fonte du parent, ce qui crée un effet de cascade problématique. L'unité rem est relative à l'élément racine : la balise html .

Le monde des insectes est à découvrir avec l'OPIE, Office pour les insectes et leur environnement. Elevage d'insectes, identification insectes, vente d'insectes,.

Le DOCTYPE nous rappelle que le langage Html est dérivé du SGML où le DTD est

indispensable. Nous reviendrons sur le DOCTYPE et la validation au.

Il vous permet de télécharger un site web d'Internet vers votre disque dur, en construisant récursivement tous les répertoires, récupérant html, images et fichiers.

29 oct. 2017 . Notices bio-bibliographiques de musiciens éditées par musicologie.org, index « a »

Transformer un fichier HTML en PDF. Créer des fichiers PDF de grande qualité.

Achat par paiement sécurisé, achetez en toute tranquilité ! Vos transactions s'effectuent via le système sécurisé Sogenactif de la Société Générale. Le paiement.

Depuis plus de deux décennies, Nu Skin se consacre avec passion à la création de produits et de ressources destinés à aider des millions de personnes à.

PJWEB : dépôt et suivi en ligne des pièces justificatives demandées lors de l'inscription administrative par les étudiants inscrits à l'Université de Strasbourg.

27 oct. 2017 . L'élément HTML br crée un saut de ligne (un retour chariot) dans le texte. Il s'avère utile lorsque les sauts de ligne ont une importance (par.

7 oct. 2017 . Cette page énumère tous les éléments HTML, regroupés ici selon leurs fonctions. Les tables de multiplication. Quand le kangourou se trouve sur la x<sup>ème</sup> colonne et la y<sup>ème</sup> ligne, l'image affiche la table de multiplication de y modulo x.

2 nov. 2017 . Nous allons découvrir les bases du langage HTML et enregistrer notre toute première page web ! Alors oui, bien sûr, ne vous attendez pas.

VERSION INTERNATIONALE EN FRANÇAIS. ICSCs en FRANÇAIS. La version Internationale publiée en anglais par l'IPCS/Commission Européenne est la.

Comment insérer des espaces dans un code HTML. Lorsque vous écrivez un code, les espaces créés par la barre d'espace, la touche de tabulation ou encore.

HTML signifie « HyperText Markup Language » qu'on peut traduire par « langage de balises pour l'hypertexte ». Il est utilisé afin de créer et de représenter le.

Atelier 2.0 : Systèmes d'information : Maîtrise des outils de recherche et d'accès à la documentation scientifique (Formation permanente). Du 27 novembre 2017.

Pars I (Segmentum I, 440 kb) Pars II (Segmentorum I, II, 428 kb) Pars III (Segmentorum II,

III, 444 kb) Pars IV (Segmentorum III, IV, 428 kb) Pars V (Segmentorum.

Moteur de recherche permettant de sélectionner, dans la base Inter Carif, mise à jour quotidiennement, parmi plus de 110 000 offres de formation.

aide. ©. Texte de Fin.

Quid XAMPP ? XAMPP est l'environnement de développement PHP le plus populaire.

XAMPP est une distribution Apache entièrement gratuite et facile à.

Concrètement le composant HTML vous permet d'insérer du contenu HTML en ligne (web) ou hors ligne (un dossier ZIP). Dans la fenêtre PROPRIÉTÉS,.

Testez vos connaissances d'un secteur professionnel : métiers, compétences requises,

conditions de travail, études. Des quiz en ligne vous permettent de.

13 sept. 2010 . Une des nouveautés majeures de HTML 5 et l'une des plus remarquables est la balise video . Vidéo. L'élément <video> , cousin de <audio>.

WinRAR est un utilitaire de compression de données Windows qui se focalize sur les formats de compression de données RAR et ZIP, pour tous les utilisateurs.

Ceci permet à PHP d'être contenu dans des documents HTML, pour créer par exemple des templates. <p>Ceci sera ignoré par PHP et affiché au navigateur.

HTML signifie HyperText Markup Language. En clair, c'est un langage (format de fichier) qui permet d'écrire des pages internet, et cela au moyen de balises.

Retrouvez des tuto HTML de qualité, en vidéo, certains gratuits, d'autres payants, mais toujours sélectionnés avec soin.

Toute question intégrant des données personnelles sensibles (ex : e-mail, N° compte client, identifiant de connexion/mot de passe, Téléphone) ne pourra être.

Les documents d'inscription. Le dossier d'inscription seul · Liste des pièces à fournir · Le contrat de formation professionnelle. A JOINDRE OBLIGATOIREMENT.

Musée d'Orsay, 1 rue de la Légion d'Honneur, 75007 Paris, France, +33 (0)1 40 49 48 14. Liste de toutes les formations web Alsacréations, ergonomie, intégration, css, javascript, html5, accessibilité, performance et plus encore.

Tous les programmes en clair en direct sur CANALPLUS.FR - CANALPLUS.FR.

Ne plus rater aucune info ou émission. Retrouvez l'actualité dans les domaines sport, télé et film, people, numérique et lifestyle sur Bluewin.ch!

Concours d'idées! Le vote en ligne pour cette édition du concours est terminé ! Merci aux nombreux participants ! Voici les résultats du vote: 4175 personnes du.

HTML - Traduction Italien-Français : Retrouvezla traduction de HTML, mais également des exemples avec le mot HTML. - Dictionnaire, définitions, traduction.

Guide et conseils de première connexion avec FranceConnect, le bouton qui permet d'accéder aux services en ligne de l'Éducation nationale et d'autres.

I☛ Codes couleur HTML fournit des outils de couleur gratuits pour trouver les codes HTML: Mettre en forme un texte en CSS.

Ce document spécifie HTML 4.01 , qui fait partie de la ligne de spécification HTML 4 . La première version de HTML 4 était la recommandation HTML 4.0.

31 mars 2016 . fic00001.pdf .html vidéos. Cours : Logique et raisonnements · ch\_logique.pdf vidéos. Exercices : Logique, ensembles, raisonnements.

Retrouvez chaque semaine une sélection des vidéos les plus vues ainsi que les rendez-vous immanquables de la semaine prochaine !

18 avr. 2017 . Il explique comment créer un fichier HTML, un fichier CSS et comment les faire fonctionner ensemble. Après cela, vous pourrez lire d'autres.

24 avr. 2017 . HTML ou Hyper-Text Markup Language peut être désigné comme le langage principal du Web. La totalité des pages Web sont écrites dans.

Ce n'est pas le cas ! Tout le monde peut apprendre à faire un site Web. Suivez nos tutoriels sur HTML et CSS, et commencezà construire vos propres sites Web.

29 sept. 2017 . Cette fonction est accessible dans l'offre premium. Vous pouvez personnaliser le gabarit de votre agenda qui s'affichera en iframe..

Consultez le site de Thomas Spear. Les liens ne sont plus actualisés depuis 5 ans, consultez WebLettres, Fabula etc. Cliquez ici pour découvrir WebLettres.

http://www.francophonie.org/liste\_offres.html.

Présentation de ce cours complet traitant du HTML et du CSS.

Tout le programme TNT avec Télé-Loisirs ! retrouvez toutes les chaînes TNT pour mieux préparer le programme de votre soirée télé !

Liste des caractères spéciaux classés par caractère html, raccourci clavier et code ascii. Conjugaison verbe français : conjuguez un verbe français à l'indicatif, subjonctif, conditionnel, impératif avec le conjugueur Reverso. Voir les verbes irréguliers,.

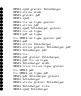